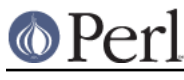

### **NAME**

perlclib - Internal replacements for standard C library functions

# **DESCRIPTION**

One thing Perl porters should note is that perl doesn't tend to use that much of the C standard library internally; you'll see very little use of, for example, the ctype.h functions in there. This is because Perl tends to reimplement or abstract standard library functions, so that we know exactly how they're going to operate.

This is a reference card for people who are familiar with the C library and who want to do things the Perl way; to tell them which functions they ought to use instead of the more normal C functions.

#### **Conventions**

In the following tables:

is a type.

is a pointer.

```
n
```
 $\ddot{+}$ 

p

is a number.

s

is a string.

sv, av, hv, etc. represent variables of their respective types.

[f]getc(stream) PerlIO getc(perlio) [f]putc(stream, n) PerlIO\_putc(perlio, n) ungetc(n, stream) PerlIO\_ungetc(perlio, n)

#### **File Operations**

Instead of the *stdio.h* functions, you should use the Perl abstraction layer. Instead of FILE\* types, you need to be handling PerlIO\* types. Don't forget that with the new PerlIO layered I/O abstraction FILE\* types may not even be available. See also the perlapio documentation for more information about the following functions:

```
Instead Of: Use:
      stdin PerlIO stdin()
      stdout PerlIO stdout()
      stderr PerlIO_stderr()
      fopen(fn, mode) PerlIO_open(fn, mode)
      freopen(fn, mode, stream) PerlIO_reopen(fn, mode, perlio) (Dep-
                             recated)
      fflush(stream) PerlIO flush(perlio)
      fclose(stream) PerlIO close(perlio)
File Input and Output
      Instead Of: Use:
      fprintf(stream, fmt, ...) PerlIO printf(perlio, fmt, ...)
```
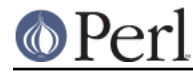

Note that the PerlIO equivalents of fread and fwrite are slightly different from their C library counterparts:

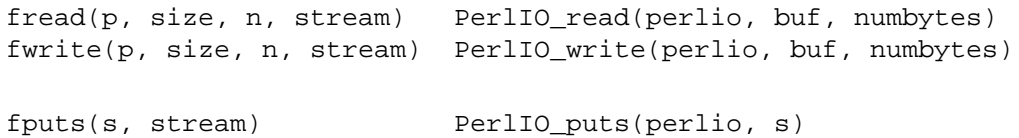

There is no equivalent to fgets; one should use sv\_gets instead:

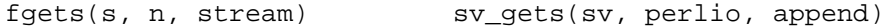

#### **File Positioning**

Instead Of: Use:

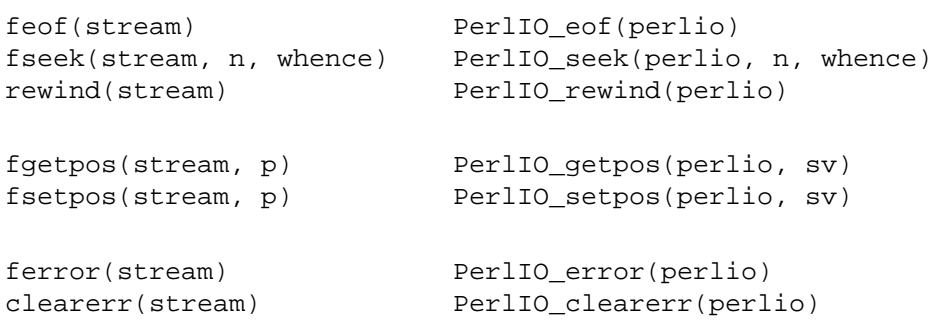

#### **Memory Management and String Handling**

```
Instead Of: Use:
t * p = malloc(n) Newx(p, n, t)
t * p = calloc(n, s) Newxz(p, n, t)
p = realloc(p, n) Renew(p, n, t)
memcpy(dst, src, n) Copy(src, dst, n, t)
 memmove(dst, src, n) Move(src, dst, n, t)
 memcpy(dst, src, sizeof(t)) StructCopy(src, dst, t)
memset(dst, 0, n * sizeof(t)) Zero(dst, n, t)
memzero(dst, 0) Zero(dst, n, char)
free(p) Safefree(p)
strdup(p) savepv(p)
strndup(p, n) savepvn(p, n) (Hey, strndup doesn't
                                      exist!)
strstr(big, little) instr(big, little)
strcmp(s1, s2) <br>strLE(s1, s2) / strEQ(s1, s2)
                                    / strGT(s1,s2)
strncmp(s1, s2, n) strnNE(s1, s2, n) / strnEO(s1, s2, n)memcmp(p1, p2, n) memNE(p1, p2, n)
!memcmp(p1, p2, n) memEQ(p1, p2, n)
Notice the different order of arguments to Copy and Move than used in memcpy and memmove.
```
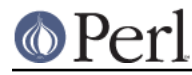

#### **Perl version 5.24.0 documentation - perlclib**

Most of the time, though, you'll want to be dealing with SVs internally instead of raw char \* strings:

```
strlen(s) sv len(sv)
strcpy(dt, src) <br>sv_setpv(sv, s)<br>strncpy(dt, src, n) <br>sv setpvn(sv, s
                         sv_setpvn(sv, s, n)
strcat(dt, src) sv_catpv(sv, s)
strncat(dt, src) sv catpvn(sv, s)
sprintf(s, fmt, \dots) sv setpvf(sv, fmt, \dots)
```
Note also the existence of sv\_catpvf and sv\_vcatpvfn, combining concatenation with formatting.

Sometimes instead of zeroing the allocated heap by using Newxz() you should consider "poisoning" the data. This means writing a bit pattern into it that should be illegal as pointers (and floating point numbers), and also hopefully surprising enough as integers, so that any code attempting to use the data without forethought will break sooner rather than later. Poisoning can be done using the Poison() macros, which have similar arguments to Zero():

```
PoisonWith(dst, n, t, b) scribble memory with byte b
PoisonNew(dst, n, t) equal to PoisonWith(dst, n, t, 0xAB)
PoisonFree(dst, n, t) equal to PoisonWith(dst, n, t, 0xEF)
Poison(dst, n, t) equal to PoisonFree(dst, n, t)
```
#### **Character Class Tests**

There are several types of character class tests that Perl implements. The only ones described here are those that directly correspond to C library functions that operate on 8-bit characters, but there are equivalents that operate on wide characters, and UTF-8 encoded strings. All are more fully described in "Character classification" in perlapi and "Character case changing" in perlapi.

The C library routines listed in the table below return values based on the current locale. Use the entries in the final column for that functionality. The other two columns always assume a POSIX (or C) locale. The entries in the ASCII column are only meaningful for ASCII inputs, returning FALSE for anything else. Use these only when you **know** that is what you want. The entries in the Latin1 column assume that the non-ASCII 8-bit characters are as Unicode defines, them, the same as ISO-8859-1, often called Latin 1.

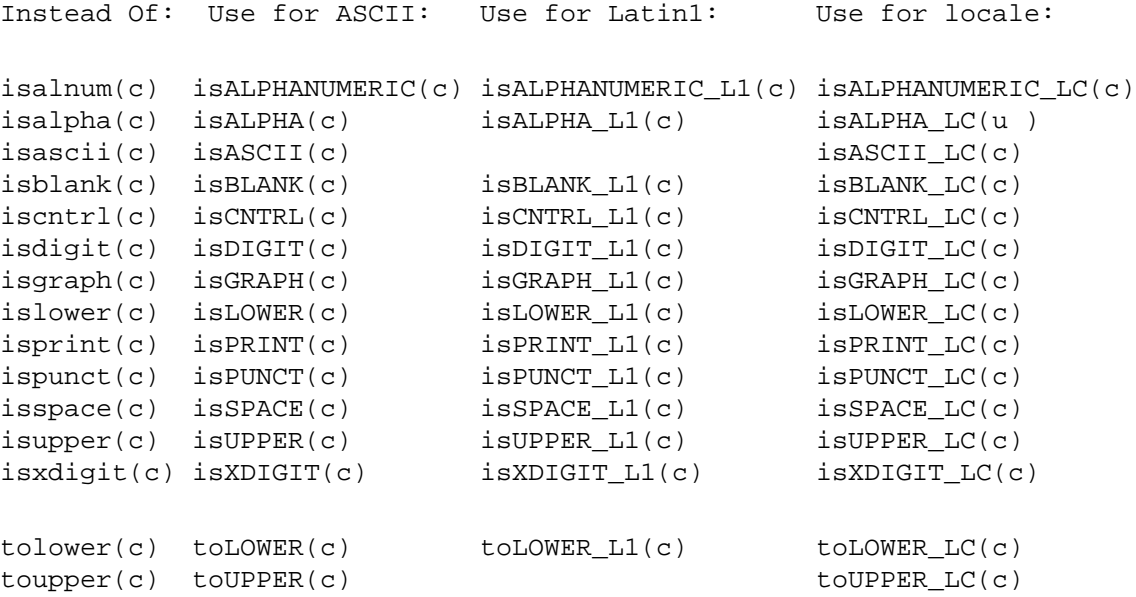

To emphasize that you are operating only on ASCII characters, you can append \_A to each of the macros in the ASCII column: isALPHA\_A, isDIGIT\_A, and so on.

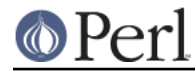

#### **Perl version 5.24.0 documentation - perlclib**

(There is no entry in the Latin1 column for isascii even though there is an isASCII\_L1, which is identical to isASCII; the latter name is clearer. There is no entry in the Latin1 column for toupper because the result can be non-Latin1. You have to use  $t$  oupper uni, as described in "Character" case changing" in perlapi.)

#### **stdlib.h functions**

```
Instead Of: Use:
atof(s) Atof(s)
atoi(s) grok_atoUV(s, &uv, &e)
atol(s) grok_atoUV(s, &uv, &e)
strtod(s, &p) Mothing. Just don't use it.
strtol(s, &p, n) grok_atoUV(s, &uv, &e)
strtoul(s, &p, n) grok_atoUV(s, &uv, &e)
```
Typical use is to do range checks on uv before casting:

```
 int i; UV uv; char* end_ptr;
 if (grok_atoUV(input, &uv, &end_ptr)
   &&&uv <= INT\_MAX)
  i = (int)uv;\ldots /* continue parsing from end ptr */
 } else {
   ... /* parse error: not a decimal integer in range 0 .. MAX_IV */
 }
```
Notice also the grok bin, grok hex, and grok oct functions in *numeric.c* for converting strings representing numbers in the respective bases into NVs. Note that grok atoUV() doesn't handle negative inputs, or leading whitespace (being purposefully strict).

Note that strtol() and strtoul() may be disguised as Strtol(), Strtoul(), Atol(), Atoul(). Avoid those, too.

In theory Strtol and Strtoul may not be defined if the machine perl is built on doesn't actually have strtol and strtoul. But as those 2 functions are part of the 1989 ANSI C spec we suspect you'll find them everywhere by now.

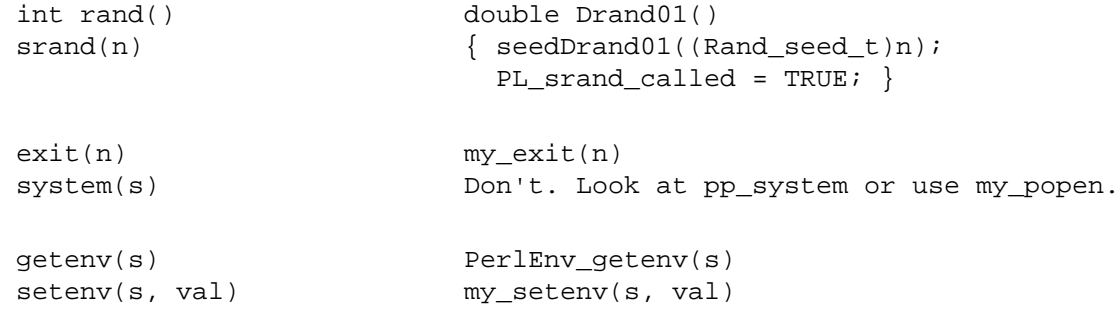

### **Miscellaneous functions**

You should not even want to use setjmp.h functions, but if you think you do, use the JMPENV stack in scope.h instead.

For signal/sigaction, use rsignal(signo, handler).

## **SEE ALSO**

perlapi, perlapio, perlguts